## МИНИСТЕРСТВО НАУКИ И ВЫСШЕГО ОБРАЗОВАНИЯ РОССИЙСКОЙ ФЕДЕРАЦИИ ФЕДЕРАЛЬНОЕ ГОСУДАРСТВЕННОЕ БЮДЖЕТНОЕ ОБРАЗОВАТЕЛЬНОЕ УЧРЕЖДЕНИЕ ВЫСШЕГО ОБРАЗОВАНИЯ «РЯЗАНСКИЙ ГОСУДАРСТВЕННЫЙ УНИВЕРСИТЕТ ИМЕНИ С.А. ЕСЕНИНА»

Утверждаю Декан факультета социологии и управления

О.В. Василенкова  $\sqrt{30}$  августа 2019 года

## **РАБОЧАЯ ПРОГРАММА ДИСЦИПЛИНЫ**

## ИНФОРМАЦИОННЫЕ ТЕХНОЛОГИИ В ПРОФЕССИОНАЛЬНОЙ ДЕЯТЕЛЬНОСТИ

#### **Уровень основной профессиональной образовательной программы**

магистратура

**Направление подготовки** 44.04.01 Педагогическое образование

**Направленность (профиль) подготовки:** Педагогика высшей школы **Форма обучения** очная

**Сроки освоения ОПОП** нормативный 2 года

**Факультет** социологии и управления

**Кафедра** Информатики, вычислительной техники и методики преподавания

информатики

Рязань 2019

## **ВВОДНАЯ ЧАСТЬ**

## 1. ЦЕЛИ ОСВОЕНИЯ УЧЕБНОЙ ДИСЦИПЛИНЫ

Целями освоения учебной дисциплины «Информационные технологии в профессиональной деятельности» являются формирование у студентов общекультурных и профессиональных компетенций в области:

- информационной культуры, информационного общества;
- овладения понятиями информатизации и информационными процессами;
- интеграции социологии, экономики и информатики;
- методов и способов защиты информации
- научно-исследовательской работы
- способов и методов применения ИТ в профессиональной деятельности.

2. МЕСТО УЧЕБНОЙ ДИСЦИПЛИНЫ В СТРУКТУРЕ ОПОП ВУЗА

2.1.Дисциплина «Информационные технологии в профессиональной деятельности» относится к обязательной части Блока 1.

2.2.Для изучения данной дисциплины необходимы следующие предшествующие дисциплины:

- Информатика
- Информационные технологии

2.3.Перечень последующих дисциплин, для которых необходимы знания, умения и навыки, формируемые данной дисциплиной:

- Учебная практика (научно-исследовательская работа)
- Производственная практика (научно-исследовательская работа)
- Производственная практика (проектно-технологическая)
- Написание магистерской диссертации

## 2.4 **Перечень планируемых результатов обучения по дисциплине, соотнесенных с планируемыми результатами освоения основной профессиональной образовательной программы**

Изучение данной дисциплины направлено на формирование у обучающихся общепрофессиональных (ОПК) и профессиональных (ПК) компетенций:

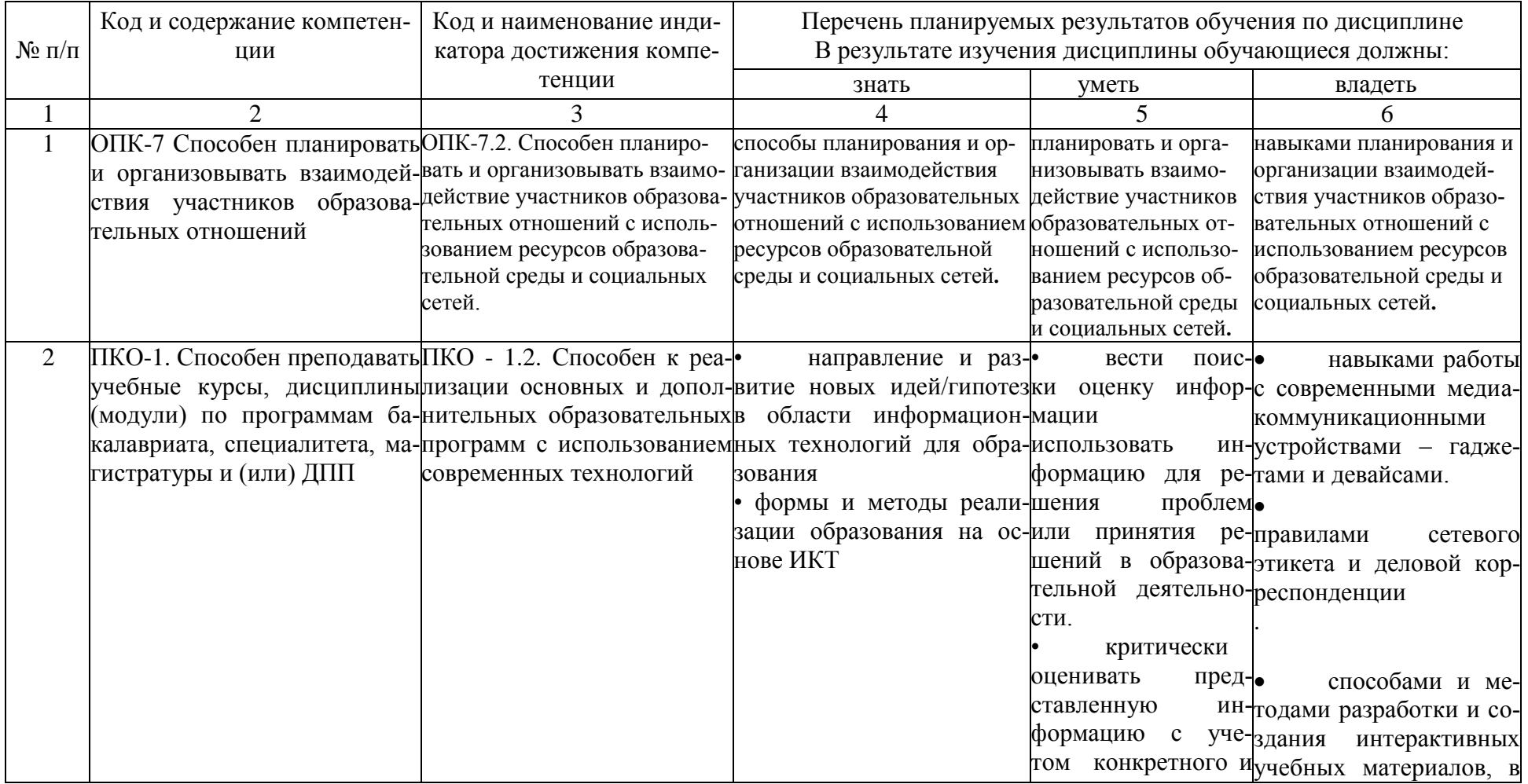

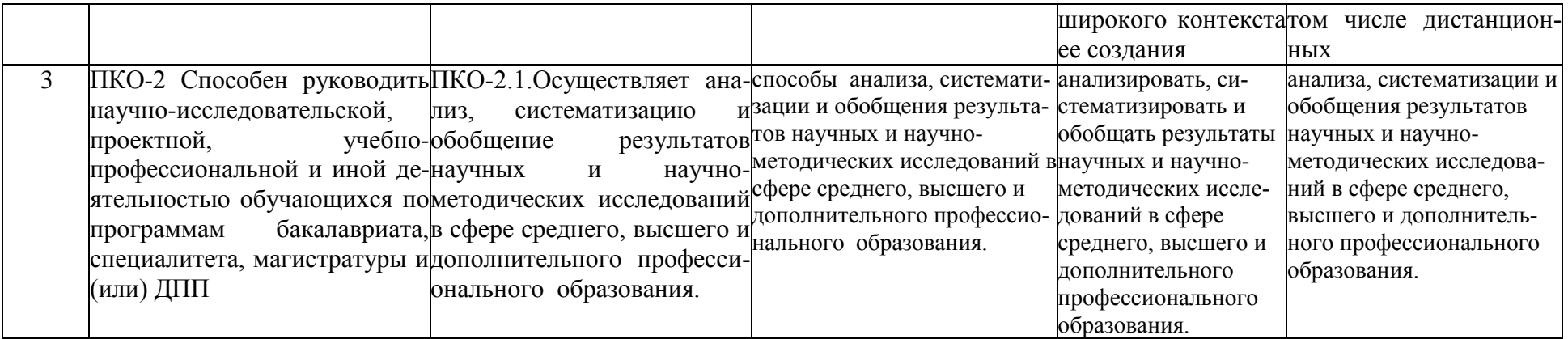

#### **ОСНОВНАЯ ЧАСТЬ 1. ОБЪЕМ ДИСЦИПЛИНЫ И ВИДЫ УЧЕБНОЙ РАБОТЫ**

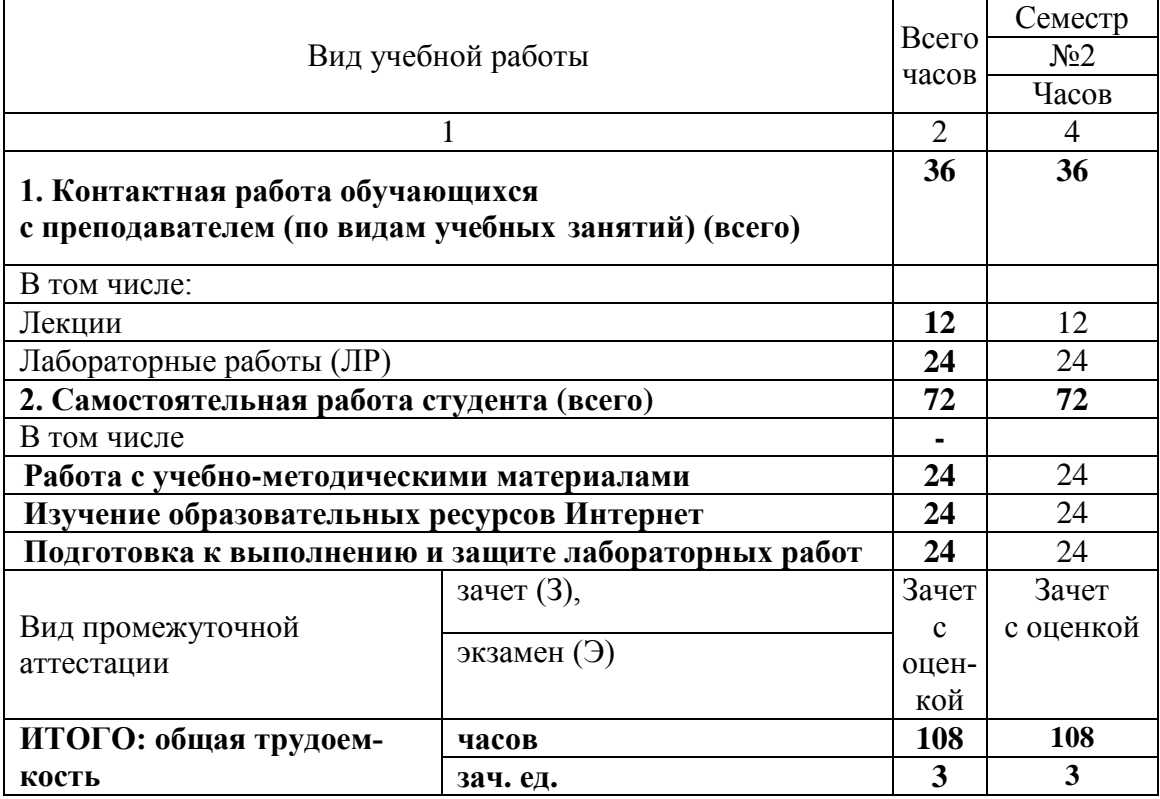

# **2.** СОДЕРЖАНИЕ УЧЕБНОЙ ДИСЦИПЛИНЫ

# 2.1. Содержание разделов учебной дисциплины

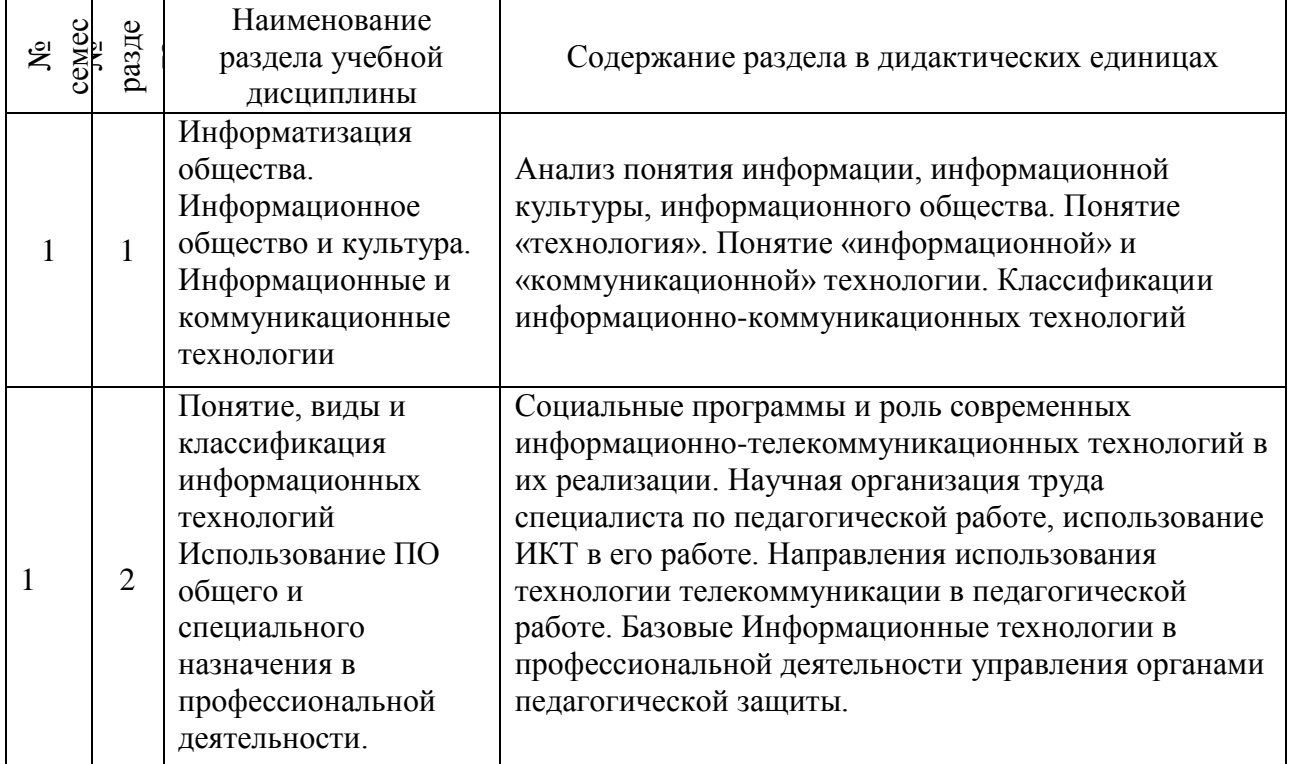

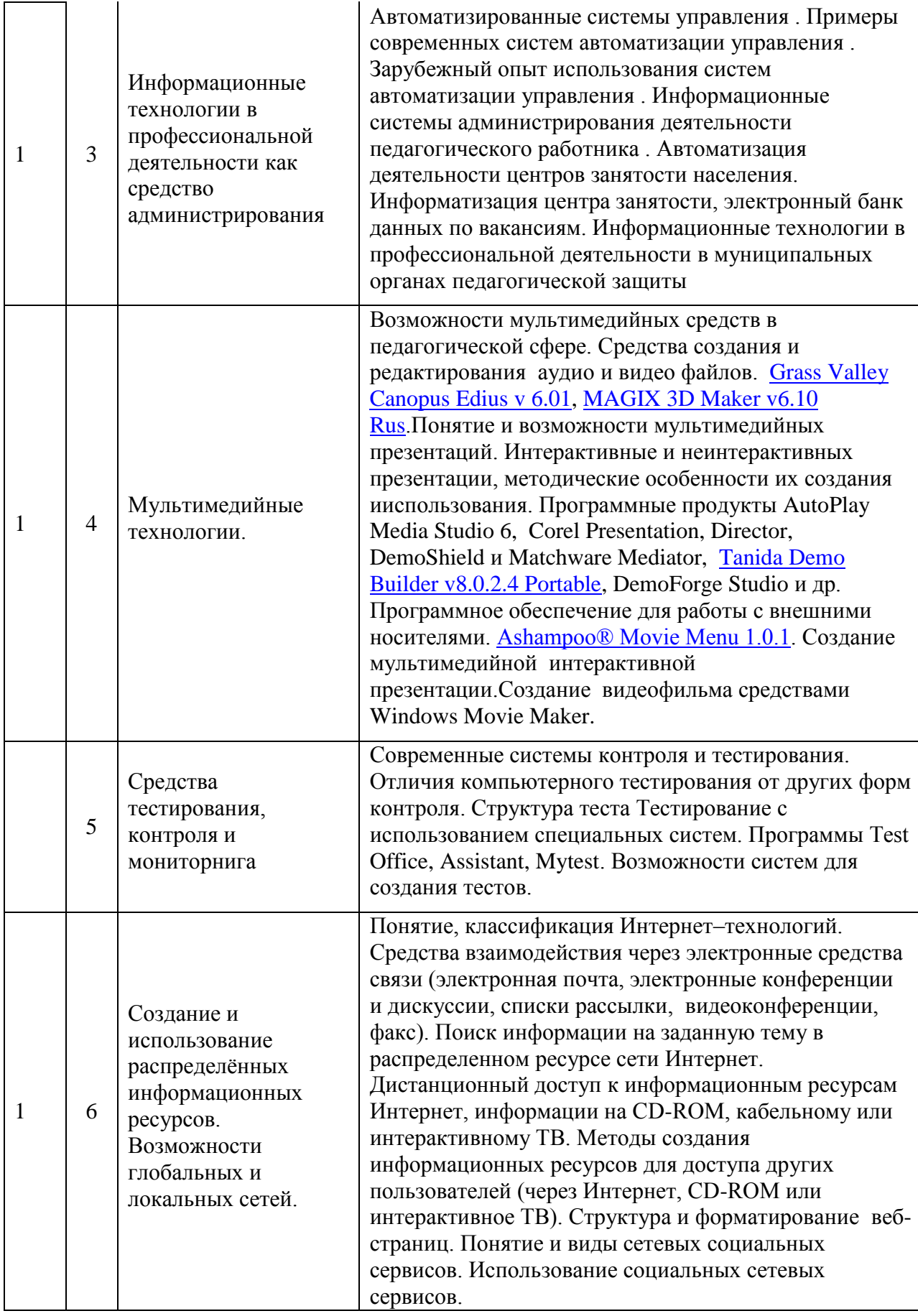

## 2 2. Перечень лабораторных и практических работ

## *Практические работы*

- 1. Оформление магистерской диссертации и документации средствами текстовых редакторов
- 2. Ведение расчётов и документации в электронных таблицах
- 3. Разработка мультимедийных материалов (сайт, презентация, электронные тесты)
- 4. Анализ электронных ресурсов образовательного по теме исследования
- 5. Основы дистанционного обучения на современном этапе
- 6. Элементы математической статистики при обработке результатов педагогического эксперимента
- 7. Основы медиа проектирования в образовательном процессе.

#### 3. **САМОСТОЯТЕЛЬНАЯ РАБОТА СТУДЕНТА**

Самостоятельная работа осуществляется в объеме 92 часа .

Видами СРС являются:

- работа с учебно-методическими материалами;
- изучение образовательных ресурсов Интернет;
- подготовка к выполнению и защите лабораторных работ

Формами текущего контроля успеваемости являются:

- отчёт по лабораторным работам
- собеседование по контрольным вопросам
- тестирование

## 4. **ОЦЕНОЧНЫЕ СРЕДСТВА ДЛЯ ТЕКУЩЕГО КОНТРОЛЯ УСПЕВА-ЕМОСТИ И ПРОМЕЖУТОЧНОЙ АТТЕСТАЦИИ**

(*см*. *Фонд оценочных средств*)

4.1. Рейтинговая система оценки знаний обучающихся по учебной дисциплине

Рейтинговая система в Университете не используется.

#### 5. **УЧЕБНО-МЕТОДИЧЕСКОЕ И ИНФОРМАЦИОННОЕ ОБЕСПЕЧЕНИЕ ДИСЦИПЛИНЫ (МОДУЛЯ)**

#### 5.1 Основная литература

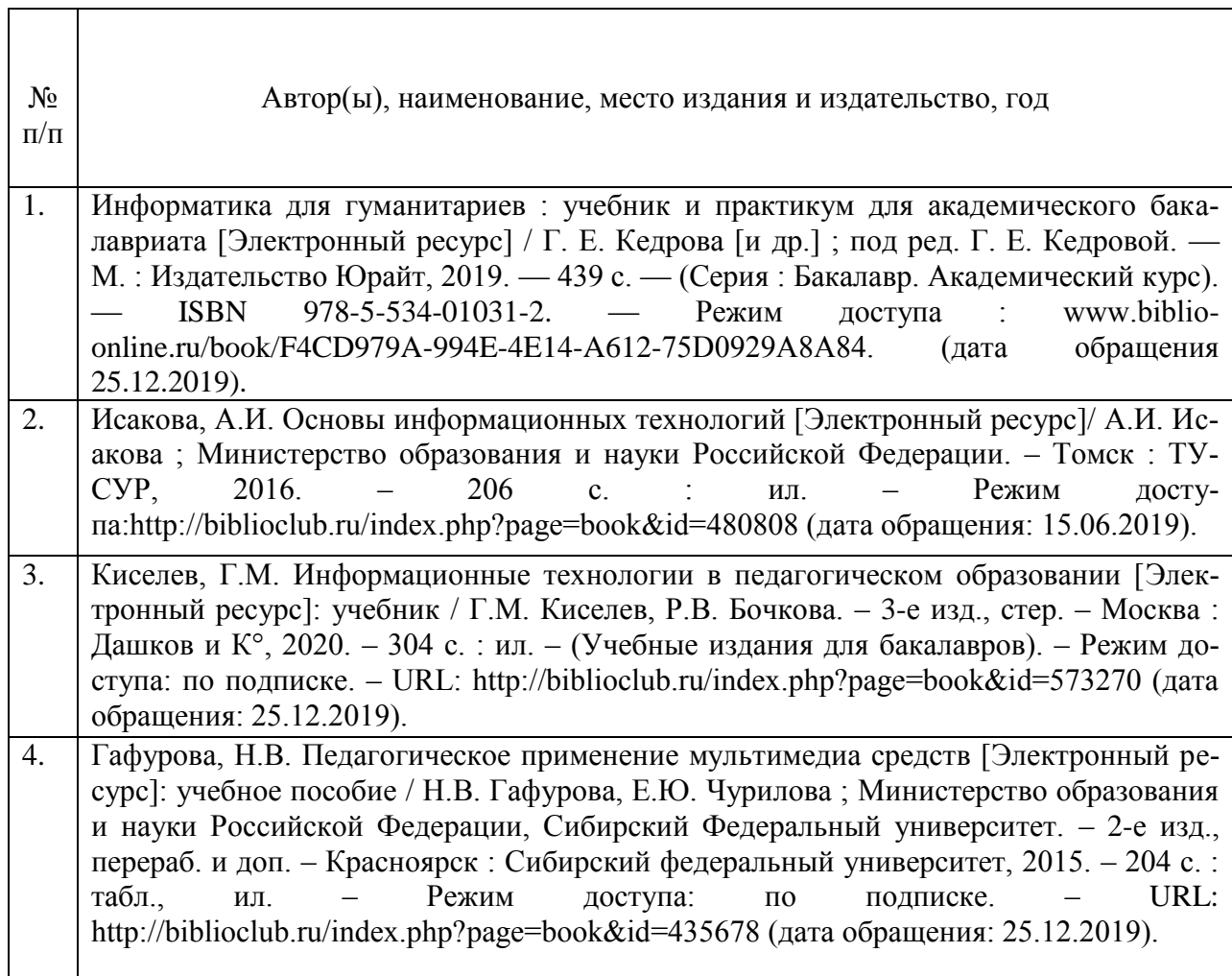

#### 5.2 Дополнительная литература

 $\mathbf{r}$ 

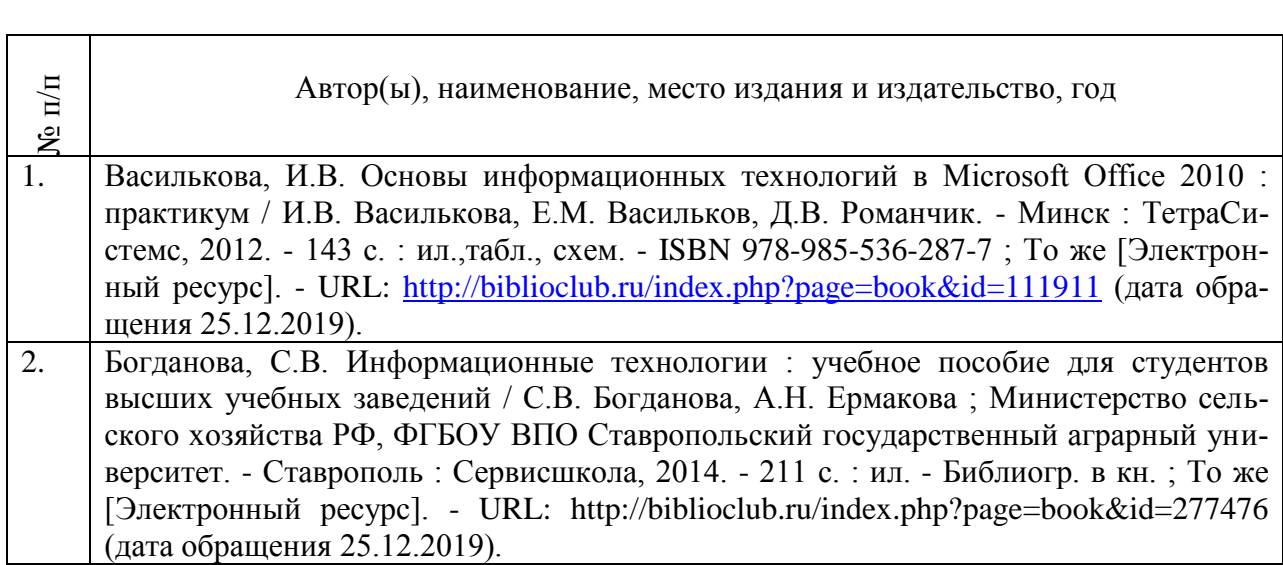

7

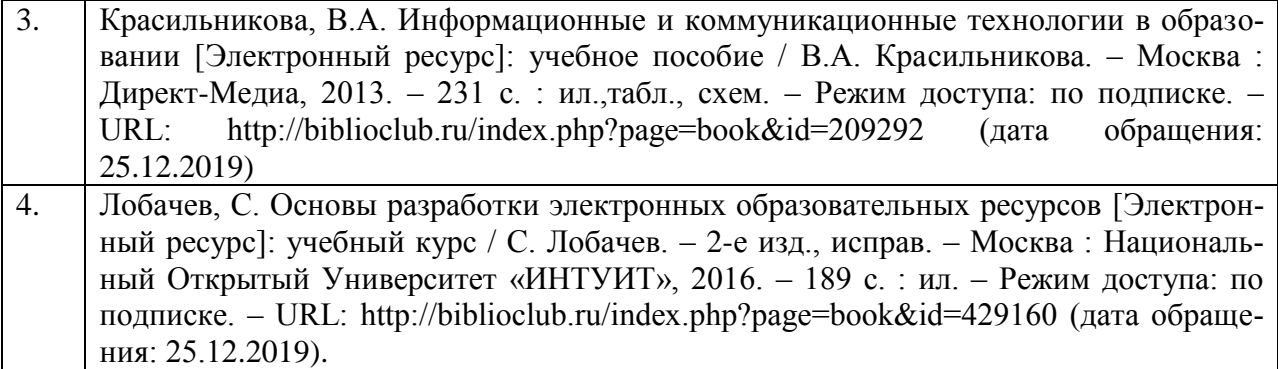

#### 3. Базы данных, информационно-справочные и поисковые системы:

1. BOOK.ru [Электронный ресурс] : электронная библиотека. - Доступ к полным текстам по паролю. - Режим доступа: [http://www.book.ru](http://www.book.ru/) (дата обращения: 10.10.2019).

2. East View [Электронный ресурс] : [база данных]. - Доступ к полным текстам статей научных журналов из сети РГУ имени С. А. Есенина. - Режим доступа: [https://dlib.eastview.com](https://dlib.eastview.com/) (дата обращения: 10.10.2019).

3. Moodle [Электронный ресурс] : среда дистанционного обучения / Ряз. гос. ун-т. - Рязань, [Б.г.]. - Доступ, после регистрации из сети РГУ имени С. А. Есенина, из любой точки, имеющей доступ к Интернету. - Режим доступа:<http://e-learn2,rsu.edu.ru/moodle2> (дата обращения: 10.10.2019)

4. Royal Society of Chemistru jornals [Электронный ресурс] : [база данных]. - Доступ к полным текстам архива научных журналов 1841-2007 гг. из сети РГУ имени С.А. Есенина. Режим доступа: <http://pubs.rsc.org/en/Journals?key=Title&value=Currrrent> (дата обращения: 10.10.2019).

5. Znanium.com [Электронный ресурс] : электронная библиотека. - Доступ к полным текстам по паролю. - Режим доступа: [http://znanium.com](http://znanium.com/) (дата обращения: 10.10.2019)

6. Труды преподавателей [Электронный ресурс]: коллекция // Электронная библиотека Научной библиотеки РГУ имени С. А. Есенина. - Доступ к полным текстам по паролю. - Режим доступа: <http://dspace.rsu.edu.ru/xmlui/handle/123456789/3> (дата обращения: 10.10.2019).

7. Университетская библиотека ONLINE [Электронный ресурс] : электронная библиотека. - Доступ к полным текстам по паролю. - Режим доступа: [http://biblioclub.ru/index.php?page=main\\_ub\\_red](http://biblioclub.ru/index.php?page=main_ub_red) (дата обращения: 10.10.2019)

8. Электронная библиотека диссертаций [Электронный ресурс] : официальный сайт / Рос. гос. б-ка. - Москва : Рос. гос. б-ка, 2003 - . - Доступ к полным текстам из комплексного читального зала НБ РГУ имени С. А. Есенина. - Режим доступа: [http://diss.rsl.ru](http://diss.rsl.ru/) (дата обращения: 10.10.2019).

9. Юрайт [Электронный ресурс] : электронная библиотека. - Доступ к полным текстам по паролю. - Режим доступа: [http://www.biblio-online](http://www.biblio-online/) (дата обращения: 10.10.2019)

5.4. Перечень ресурсов информационно-телекоммуникационной сети «Интернет» (далее - сеть «Интернет»), необходимых для освоения дисциплины

1. eLIBRARY.RU [Электронный ресурс] : научная электронная библиотека. - Режим доступа: [http://elibrary.rudefaultx.asp,](http://elibrary.rudefaultx.asp/) свободный (дата обращения: 10.10.2019)

2. КиберЛенинка [Электронный ресурс] : научная электронная библиотека. - Режим доступа: [https://cyberleninka.ru/?](https://cyberleninka.ru/) свободный (дата обращения: 10.10.2019)

3. Prezentacya.ru [Электронный ресурс] : образовательный портал. - Режим доступа: [http://prezentacya.ru,](http://prezentacya.ru/) свободный (дата обращения: 10.10.2019)

4. Библиотека методических материалов для учителя [Электронный ресурс] : образовательный портал // Инфоурок. - Режим доступа: http://infourok,ru/biblioteka. свободный (дата обращения: 10.10.2019)

5. Государственная Дума [Электронный ресурс] : официальный сайт. - Режим доступа: [http://duma.gov.ru,](http://duma.gov.ru/) свободный (дата обращения: 10.10.2019)

6. Единое окно доступа к образовательным ресурсам [Электронный ресурс] : федеральный портал. - Режим доступа: [http://window.edu.ru,](http://window.edu.ru/) свободный (дата обращения: 10.10.2019)

7. Информационно-коммуникационные технологии в образовании [Электронный ресурс] : система федеральных образовательных порталов. - Режим доступа: [http://www.ict.edu.ru,](http://www.ict.edu.ru/) свободный (дата обращения: 10.10.2019).

8. Инфоурок [Электронный ресурс] : образовательный портал. - Режим доступа: [https://infouroc.ru,](https://infouroc.ru/) свободный (дата обращения: 10.10.2019).

9. Качество и образование [Электронный ресурс] : сайт. - Режим доступа: [http://www.tgm.spb.ru,](http://www.tgm.spb.ru/) свободный (дата обращения: 10.10.2019).

10. Российский общеобразовательный портал [Электронный ресурс] [образовательный портал]. - Режим доступа: [http://www.school.edu.ru,](http://www.school.edu.ru/) свободный (дата обращения: 10.10.2019).

11. Российская педагогическая энциклопедия [Электронный ресурс] : электронная энцикл. // Гумер - гуманитарные науки. - Режим доступа: [http://www.gumer.info/bibliotek\\_Buks/Pedagog/russpens/index.php,](http://www.gumer.info/bibliotek_Buks/Pedagog/russpens/index.php) свободный (дата обращения: 10.10.2019).

12. Федеральный центр информационно-образовательных ресурсов [Электронный ресурс] // Единое окно доступа к образовательным ресурсам. - Режим доступа: [http://fcior.edu.ru,](http://fcior.edu.ru/) свободный (дата обращения: 10.10.2019).

#### 5.5 Периодические издания

1. Компьютерные и информационные науки. Доступ: Киберленинка [Электронный ресурс]: научная электронная библиотека. – Режим доступа: https://cyberleninka.ru/article/c/computer-and-information-sciences, свободный (дата обращения: 25.12.2019).

2. Электротехника, электронная техника, информационные технологии. Доступ: Киберленинка [Электронный ресурс] : научная электронная библиотека. – Режим доступа: https://cyberleninka.ru/article/c/electrical-electronic-information-engineering, свободный (дата обращения: 25.12.2019).

3. Архив номеров журнала «Современные информационные технологии и ИТобразование» [Электронный ресурс]. – Режим доступа: http://sitito.cs.msu.ru/index.php/SITITO/issue/archive, свободный (дата обращения: 25.12.2019).

#### 6 **МАТЕРИАЛЬНО-ТЕХНИЧЕСКОЕ ОБЕСПЕЧЕНИЕ ДИСЦИПЛИНЫ**

6.1. Требования к аудиториям (помещениям, местам) для проведения занятий: стандартно оборудованные лекционные аудитории для проведения интерактивных лекций – видеопроектор, экран настенный. Компьютерный класс, оснащенный необходимым техническим и программным обеспечением.

6.2. Требования к оборудованию рабочих мест преподавателя и обучающихся: видеопроектор, ноутбук, переносной или настенный экран. Компьютерный класс, оборудованный интерактивной доской. В компьютерных классах должны быть установлены операционная система Windows, программные продукты Microsoft Office (текстовый процессор Microsoft Word, табличный процессор Microsoft Excel, программа для подготовки пре-

зентаций Microsoft Power Point, система управления базами данных Microsoft Access, приложение для подготовки публикаций Microsoft Publisher) или Open Office (Writer, Calc, Base, Impress, Draw, Math) или LibreOffice (Writer, Calc, Base, Impress, Draw, Math). Программное обеспечение для статистического анализа данных (SPSS, Statistica), мультимедиа-энциклопедии и справочники, графические редакторы (редактор растровой графики GIMP, редактор векторной графики Inkscape), интернет-браузеры (Internet Explorer, Mozila и др.).

Для разработки заданий для тестирования используются прикладные программы для создания тестов MyTest или SunRav TestOfficePro. Для использования элементов дистанционного обучения используется система управления курсами (электронное обучение) Moodle.

6.3. Требования к специализированному оборудованию: отсутствует.

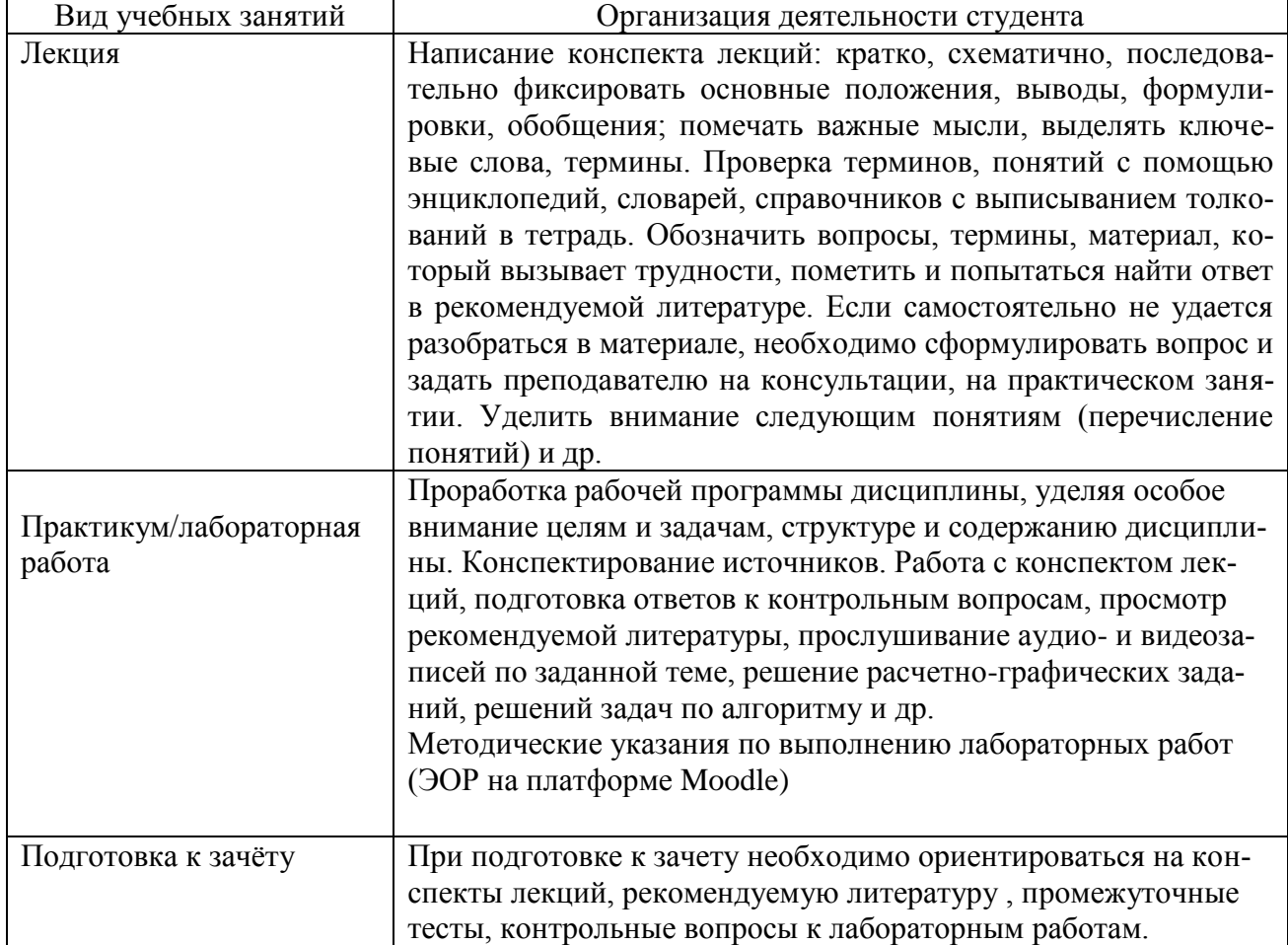

#### 7**. МЕТОДИЧЕСКИЕ УКАЗАНИЯ ДЛЯ ОБУЧАЮЩИХСЯ ПО ОСВОЕНИЮДИСЦИПЛИНЫ**

## **8. ТРЕБОВАНИЯ К ПРОГРАММНОМУ ОБЕСПЕЧЕНИЮ УЧЕБНОГО ПРОЦЕССА**

Перечень информационных технологий (лицензионное программное обеспечение, информационно-справочные системы)

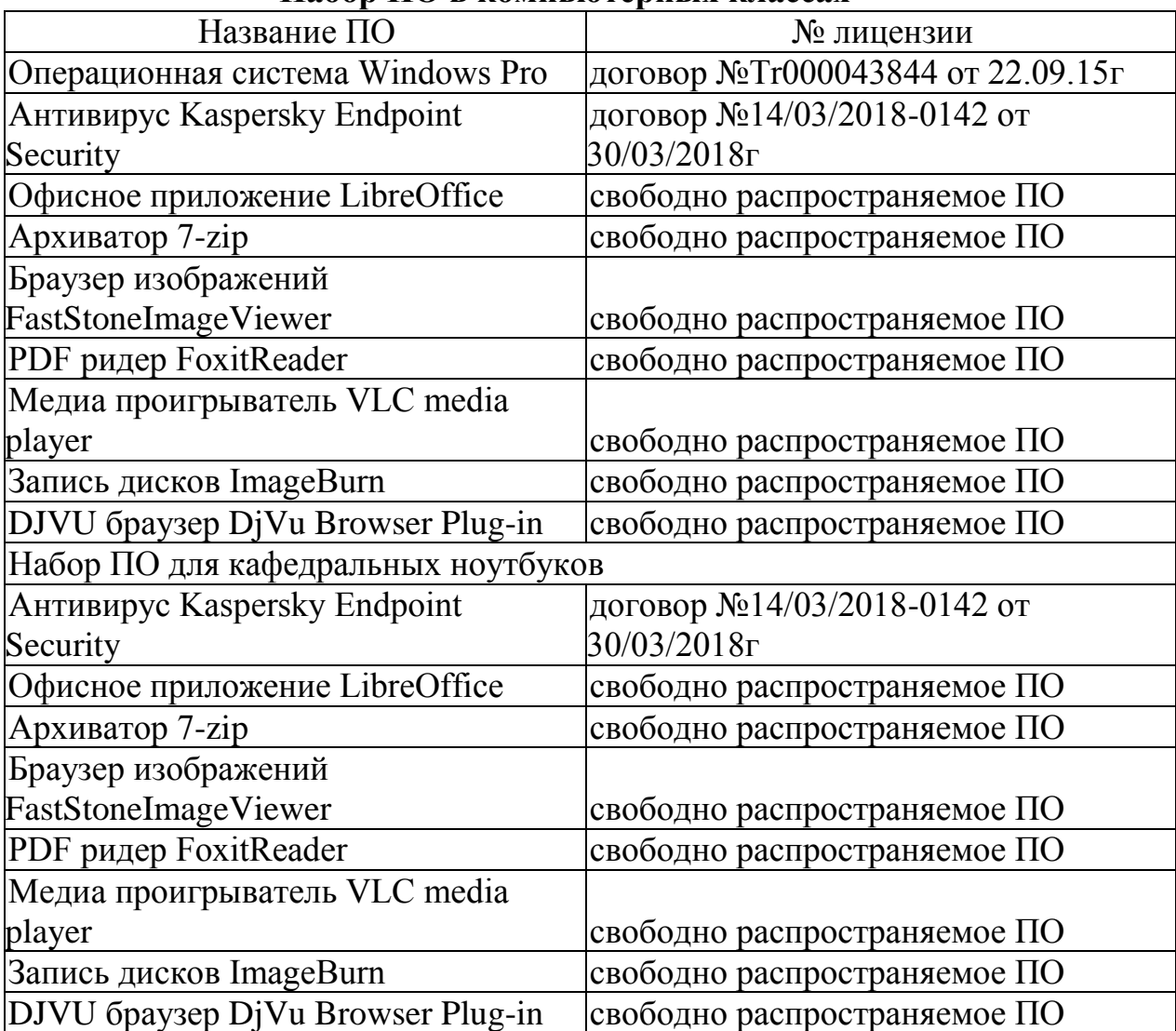

## **Набор ПО в компьютерных классах**

# 9. ИНЫЕ СВЕДЕНИЯ

### **1. ИНЫЕ СВЕДЕНИЯ**

Методические указания при проведении лабораторных работ по теме «Основы медиа проектирования в образовательном процессе в гетерогенных группах»:

Медиапроект - проект в сфере деятельности средств массовой информации.

Термин «проект» происходит от латинского слова projectus, что в переводе означает «брошенный вперед».

В образовательной сфере медиапроекты — это «исследовательские работы учащихся, выполненные с помощью мультимедийных технологий». Медиапроект — это самостоятельно разработанный и изготовленный медиапродукт от идеи до ее воплощения, обладающий субъективной или объективной новизной, выполненный под контролем преподавателя с использованием современных медиатехнологий преимущественно таких как видео, компьютерные и мультимедиа технологии, интернет.

К его разновидностям относят сайт, презентация, видеоролик.

Признаки медиапроекта

- Тип медиапроекта доминирующая в проекте деятельность
	- Исслеловательский
	- Творческий
	- Игровой
	- Учебно-познавательный
- Предметно-содержательная область
- Монопроект
- Межпредметный
- Характер координации проекта
- Медиапроект с открытой координацией
- Медиапроект со скрытой координацией
- Характер контактов
	- Групповой
	- Школьный
	- Университетский
	- Городской
	- Региональный
	- Международный
	- Количество участников проекта
	- Микросоциальный
	- Макросоциальный
	- Продолжительность проекта
		- Краткосрочный
		- Долгосрочный
- Технологическая платформа проекта
	- Сетевой
	- Несетевой
- Привлечения новых участников (только для сетевых медиапроектов)
	- С закрытым участием
	- С открытым участием

С учетом количества участников и финансирования выделяют два типа: краудсо́рсинговые и краудфа́ндинговые медиапроекты. Краудсо́рсинг (англ. crowdsourcing, crowd — «толпа» и sourcing — «использование ресурсов») привлечение к решению проблем инновационной производственной деятельности широкого круга лиц для использования их творческих способностей, знаний и опыта по типу субподрядной работы на добровольных началах с применением инфокоммуникационных технологий.

Краудфа́ндинг (англ. crowdfunding — «народное финансирование», «crowd» — букв. «толпа») — способ коллективного финансирования, основанный на добровольных взносах.

Жизненный цикл медиапроекта включает в себя несколько этапов:

1) организационно-подготовительный этап (проектирование медиапродукта);

2) технологический этап (разработка медиапродукта);

3) заключительный этап (презентация медиапродукта).